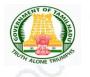

**Directorate of Government Examinations, Chennai – 600006** 

TAMIL TALENT SEARCH EXAMINATION, OCTOBER-2022 INSTRUCTIONS FOR FILLING ONLINE APPLICATION FORM

Visit our home website **www.dge.tn.gov.in** and click on **Official portal for school** listed under **web portal service for official menu.** 

அரசுத் தேர்வுகள் இயக்ககம் A- A A+ DIRECTORATE OF GOVERNMENT EXAMINATIONS Web portal services for official About Us Ĉ Click here to access Online Portal for School and Educational Offices HALL TICKET TIMETABL Administration Setup Online Marksheet Verification Functions Services Examinations **Online** Payment NOTIFICATION RESULTS Services Migration Certificate **Result Analysis** Duplicate Certificate Latest Notification about Examinations RTI Act Higher Secondary Examination CCM Certificate Other important links • SSLC Examination Question Bank Government Order Diploma in Elementary Education Examination Other Servi Contact Us FAQ O National Talent Search Examination National Means Cum Merit Scholarship Scheme Examination Rural Students Talent Search Examination (TRUST) Other Examinations General Instructions & Circulars © 2017. All Rights Reserved.

#### **Existing Schools**

Use your Login Credential to Access the application panel for applying TTS Exam 2022.

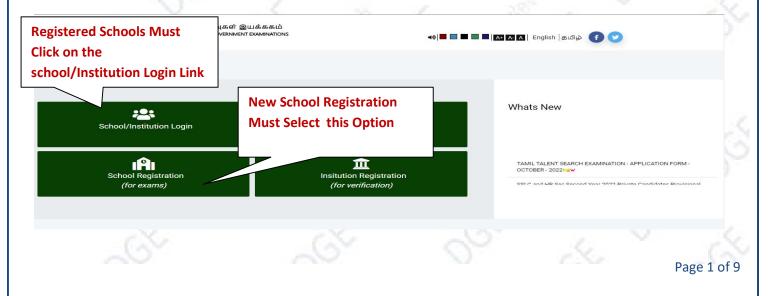

#### New School Registration Process Step By Step

(Schools who have already registered earlier for any of the Examinations need not to register again. Such schools may skip this process and go to STEP -3)

#### STEP -1

- It's One time DGE REGISTRATION PROCESS.
- Use EMIS Code and EMIS PASSWORD for School Registration.
- It is mandatory for all Tamilnadu State Board School to register using EMIS UDISE Code and PASSWORD.

## SCHOOL REGISTRATION

| School's in EMIS Must<br>Select this option |                                |       |
|---------------------------------------------|--------------------------------|-------|
| Schools in EMIS Portal                      | ○ Schools Not in EMIS          |       |
| Do You Have UDISE Code?                     |                                |       |
| • Yes                                       | ONo                            |       |
| UDIS Code: *                                | Password: *                    |       |
| UDIS Code (EMIS User ID)                    | Enter Password (EMIS Password) | Check |

| HOOL REGISTRA                                | TION                |                           |                          |
|----------------------------------------------|---------------------|---------------------------|--------------------------|
|                                              |                     |                           |                          |
|                                              |                     |                           |                          |
|                                              |                     |                           |                          |
| Schools in EMIS Portal                       | 0 Sc                | chools Not in EMIS        |                          |
|                                              |                     |                           |                          |
| ge Code:<br>School Name (For Certificate): * |                     | School Name In Tamil:     |                          |
| School Name                                  |                     | يسهرينية الشوريني بيوريني | 8                        |
| Class: *                                     | School Type: *      | Minority Institution:     | Minority Type:           |
| Nothing selected                             | Select              | Select 🗸                  | ~                        |
| School Management: *                         | School Fax No:      | School Landline No: *     | School Mobile No: *      |
| Select ~                                     | Fax                 | Ladline                   | Mobile                   |
| State: *                                     | Education District: | Contact Person: *         | Contact Person Mobile: * |
| Select 🛩                                     | ~                   |                           |                          |
| Revenue District: *                          | Status: *           | Contact Person Email: *   |                          |
| Revenue District                             | Select Block 🗸      |                           |                          |
| MP Constituency: *                           | MLA Constituency: * | School Email: *           |                          |
| Select 🗸                                     | Select 🗸            | Email                     |                          |
| School Address:                              |                     | PIN NO                    |                          |
|                                              |                     | Enter Pin Code            |                          |
|                                              |                     | Landmark:                 |                          |
|                                              |                     |                           |                          |
|                                              |                     |                           |                          |
|                                              | Pre-                | neterio (                 |                          |

On Completion of Registration Process,

- 1) You have to wait for the District Approval / Admin Approval.
- 2) Once the District Approval will be done Login credentials will be sent to the Registered Mobile Number and Email ID.
- 3) Once you receive the Login Credentials you can proceed to login.

| 💄 SIGN            | IN             |
|-------------------|----------------|
| Username          |                |
| Email / User Name | 2              |
| Password          | Lost Password? |
| Password          | <b>a</b>       |
| Remember Me       | Sign In        |

© Copyright 2019. All Rights Reserved.

#### STEP - 3:

Use your Login Credential for Sign in and further precedence for Student enrolment.

# Instruction for EMIS Registered Schools to enroll their students.

| Navigation |   | Dashboard                           |  |               | প / Dashboard |
|------------|---|-------------------------------------|--|---------------|---------------|
| Dashboard  |   |                                     |  |               |               |
|            |   | Dashboard                           |  | Notifications |               |
|            |   | Pull Student Data<br>Exam Online Ap |  |               |               |
|            |   | Report Section                      |  |               |               |
|            |   | Multiple Report                     |  |               |               |
| 26         | 6 |                                     |  |               | Page 3 o      |

#### STEP-2:

NOTE: Before enrolling students, School's are directed to pull  $11^{\rm TH}$  Standard data from the EMIS Server.

### How to pull the 10TH Standard data?

# Click on Dashboard -> Click on Pull Student Data

| vigation                            | ■ Dashboard                                           |                                         |                   |               | \land / Dashboard |
|-------------------------------------|-------------------------------------------------------|-----------------------------------------|-------------------|---------------|-------------------|
| Dashboard                           |                                                       |                                         |                   |               |                   |
|                                     | Dashboard                                             |                                         |                   | Notifications |                   |
|                                     |                                                       | mil Talent Search<br>Online Application |                   |               |                   |
|                                     | Report Section                                        |                                         |                   |               |                   |
|                                     | Multiple Report                                       |                                         |                   |               |                   |
|                                     |                                                       |                                         |                   |               |                   |
| /                                   | N                                                     | .0                                      | 20v               | 4             |                   |
| ce you clic                         | ck on <b>Pull Student</b><br><b>Pull Data</b> Button. |                                         | e below screen wi | ll appear.    |                   |
| ce you clic                         |                                                       |                                         | below screen wi   | ll appear.    | Strater J         |
| ce you clic<br>Click on             |                                                       |                                         | e below screen wi | 0             | Dashboard / EMIS  |
| ce you clic<br>Click on             |                                                       |                                         | e below screen wi | 0             | Dashboard / EMIS  |
| Click on                            |                                                       |                                         | e below screen wi |               | Dashboard / EMIS  |
| ce you clic<br>Click on<br>IIS DATA | Pull Data Button.                                     | 56 <sup>5</sup>                         |                   | · 0 - 5       |                   |
| Click on<br>Click on<br>Summary     | Pull Data Button.                                     | Pull Live From                          | Pull Live T       | · 0 - 5       | Status            |

| ashboard                                          | Dashboard                                               |                                      | Click on the Apply<br>online Application<br>start applying |                             | 1                                                                                                    | 🏠 / Dashboa |
|---------------------------------------------------|---------------------------------------------------------|--------------------------------------|------------------------------------------------------------|-----------------------------|----------------------------------------------------------------------------------------------------|-------------|
|                                                   | Dashboa                                                 | rd                                   |                                                            |                             | Notifications                                                                                                    |             |
|                                                   | Pull St                                                 | udent Data Tamil Tale<br>Exam Online |                                                            |                             |                                                                                                    |             |
|                                                   |                                                         |                                      |                                                            |                             |                                                                                                    |             |
|                                                   | Report Se                                               | ection                               |                                                            |                             |                                                                                                    |             |
|                                                   | Multip                                                  | ple Report                           |                                                            |                             |                                                                                                    |             |
|                                                   |                                                         |                                      |                                                            |                             |                                                                                                    |             |
|                                                   | <u></u>                                                 | 6X                                   |                                                            | 2                           | a de la compañía de la compañía de l |             |
| oly Exam                                          | × .                                                     | ~~~                                  |                                                            |                             | Dashboard /                                                                                                    | Pick / Edit |
|                                                   |                                                         |                                      |                                                            |                             |                                                                                                    |             |
|                                                   | xam                                                     |                                      |                                                            |                             |                                                                                                    |             |
| Apply E                                           |                                                         |                                      |                                                            |                             | Click on Apply Exam                                                                                                    | 0           |
| Apply E                                           | ✓ entries                                               |                                      |                                                            |                             |                                                                                                    |             |
| how 10<br>SI. No †                                | entries     Exam Name                                   | 1 Exam Date                          | 1 Start From                                               | 11 End Date                 | Button                                                                                                    |             |
| how 10                                            | entries     Exam Name     TTSE EXAM 2022                | Exam Date           2022-10-01       | Start From           2022-08-25                            | End Date                    |                                                                                                    |             |
| how 10<br>SI. No ↑<br>1                           | entries     Exam Name     TTSE EXAM 2022                |                                      |                                                            |                             | Button                                                                                                    |             |
| how 10<br>SI. No ↑<br>1                           | entries     Exam Name     TTSE EXAM 2022                |                                      |                                                            |                             | Button                                                                                                    | × Las       |
| how 10<br>SI. No †<br>1<br>Showing 1 to 1         | entries  Exam Name  TTSE EXAM 2022  entries             | 2022-10-01                           | 2022-08-25                                                 | 2022-09-09                  | Button<br>Prist (1)                                                                                                    |             |
| how 10<br>SI. No †<br>1<br>Showing 1 to 1         | entries Exam Name TTSE EXAM 2022 entries Click on the 4 | 2022-10-01                           | 2022-08-25<br>button you can                               | 2022-09-09<br>view the stuc | Button<br>Z Apply Exam Make Payment<br>First « 1<br>dent list having                                                                                                    |             |
| tow 10<br>SI. No †<br>1<br>howing 1 to 1<br>e you | entries Exam Name TTSE EXAM 2022 entries Click on the 4 | 2022-10-01                           | 2022-08-25                                                 | 2022-09-09<br>view the stuc | Button<br>Z Apply Exam Make Payment<br>First « 1<br>dent list having                                                                                                    |             |

| Exam Date : 01-10                                                                                                    | -2022                        |                        |                                                                                                    |                                                                                      |         |                           |
|----------------------------------------------------------------------------------------------------|------------------------------|------------------------|----------------------------------------------------------------------------------------------------|--------------------------------------------------------------------------------------|---------|---------------------------|
| Eligible Class : HSG                                                                                                    | -XI                          |                        |                                                                                                    |                                                                                      |         |                           |
| Application Start                                                                                                    | Date: 25-08-2022   Applicati | on End Date : 09-09-20 | 22                                                                                                    |                                                                                      |         |                           |
| Student List                                                                                                    |                              |                        |                                                                                                    |                                                                                      |         | All Applied               |
| Show 10 • ent                                                                                                    | ries                         |                        |                                                                                                    |                                                                                      | Search  | Click on Apply            |
| Name                                                                                                    | †≜ EMIS No.                  | <b>♦</b> DOB           | <b>♦</b> Gender                                                                                                    | 😫 Father Name                                                                        | t Class | Button                    |
| KRISHNA RUPAK S                                                                                                    | 3312345678910                | 2005- <b>1</b> 2-31    | MALE                                                                                                    | V KRISHNAIAH                                                                         | HSC-XI  | Арріу                     |
| Shyla Sree A                                                                                                    | 331212121212121              | 2006-10-22             | FEMALE                                                                                                    | RAJA                                                                                 | HSC-XI  | Apply                     |
| ARISHA M                                                                                                    | 3301020010100038             | 2005-08-15             | FEMALE                                                                                                    | MUNUSWAMY C                                                                          | HSC-XI  | Apply                     |
|                                                                                                    |                              |                        |                                                                                                    |                                                                                      |         |                           |
| TSE Exam                                                                                                    | tion form and cl             | ick on save            | button                                                                                                    | 5-                                                                                   | 2       | Guildeard / Group Caperty |
| TSE Exam<br>Here<br>webdituels documentmencig generale gamgema e<br>212244728000                                                                                                    | tion form and cl             | ×                      | button                                                                                                    | 5-                                                                                   | 2       | Catitant / Group Lipert   |
| ISE Exam<br>Dan<br>wihiduuki dusurusimmugi gasudo gamgemo o<br>11214472000                                                                                                    | tion form and cl             | ×                      |                                                                                                    | akiste:50kb )                                                                        |         | Dathbard / Grap Elparty   |
| ISE Exam           Bits           with discoverimency genuity generation of<br>312546778000           with *           Dynamic energy genuity genergy and genergy and<br>Dynamic *           Dynamic energy genuity genergy and genergy and generg | tion form and cl             | ×                      | d<br>Alexandria - go refue<br>alexandria - go refue<br>forma: go / ped (ma<br>Cocce File Tech<br>Biologia - go - go<br>Biologia - go<br>Biologia - go<br>Biol                                                                                             | as de (de 506.)<br>W4.2.JPG<br>© Guau): *                                            | 5       | Cubbart / Grap Capar      |
| TSE Exam                                                                                                    | tion form and cl             | ×                      | d<br>Alexandria - go refue<br>alexandria - go refue<br>forma: go / ped (ma<br>Cocce File Tech<br>Biologia - go - go<br>Biologia - go<br>Biologia - go<br>Biol                                                                                             | as star 1989.)<br>WK2.2H3<br>& Outub: *<br>fr Ogodragnia undiania<br>gjia/gdianes: * | 5       |                           |
| ISE Exam           Bits           Bits           stickdusk documentersong genock genegerson of<br>\$15546778000           Bigsdynerr repursk           Digsdynerr repursk           Digsdynerr repursk           Digsdynerr repursk           Digsdynerr repursk           Statestops           Statestops           Statestops           Statestops           Statestops                                                                                                    | tion form and cl             | ×                      | etteraria jagr pila<br>etteraria jagr pila<br>etteraria jagr pila<br>etteraria jagr pila<br>etteraria<br>etteraria jagr pila<br>etteraria<br>etteraria<br>etter | as star 1989.)<br>WK2.2H3<br>& Outub: *<br>fr Ogodragnia undiania<br>gjia/gdianes: * |         |                           |
| TSE Exam           Bits           with/dbulk Gouvertimencig generate genegenese a           attastation           auge *           Depaigament spunds           ange 4           secondult/fil index *           zasserse           zasserse           with/dbulk under *           zasserse           zasserse           with/dbulk under *           zasserse           zasserse           with/dbulk cuude ubgeb general *                                                                                                    | tion form and cl             | ×                      | etteraria jagr pila<br>etteraria jagr pila<br>etteraria jagr pila<br>etteraria jagr pila<br>etteraria<br>etteraria jagr pila<br>etteraria<br>etteraria<br>etter | as star 1989.)<br>WK2.2H3<br>& Outub: *<br>fr Ogodragnia undiania<br>gjia/gdianes: * |         |                           |
| ISE Exam           ISBN           vehichlush dassmeternissig gelessel georgenese in<br>statiskerrenoo           unit *           Digelgemer opunitik           biol 19205           mail Cubil note: *           zesterreno           Lingesteffen           unitigen: *           zesterreno           Lingesteffen           unitigen: *           statistikker Cubin undgebin genandt i *           efst konvelkerzer Orienand i *                                                                                                    | tion form and cl             | ×                      | etteraria jagr pila<br>etteraria jagr pila<br>etteraria jagr pila<br>etteraria jagr pila<br>etteraria<br>etteraria jagr pila<br>etteraria<br>etteraria<br>etter | as star 1989.)<br>WK2.2H3<br>& Outub: *<br>fr Ogodragnia undiania<br>gjia/gdianes: * |         |                           |
| TSE Exam           INER           self-fluxer fluxer result           self-fluxer fluxer result           by-fluxer result           by-fluxer result           self-fluxer result           self-fluxer result           self-fluxer result           self-fluxer result           self-fluxer result           self-fluxer result           self-fluxer result           self-fluxer result           self-fluxer result           self-fluxer result                                                                                                    | tion form and cl             | ×                      | etteraria jagr pila<br>etteraria jagr pila<br>etteraria jagr pila<br>etteraria jagr pila<br>etteraria<br>etteraria jagr pila<br>etteraria<br>etteraria<br>etter | as star 1989.)<br>WK2.2H3<br>& Outub: *<br>fr Ogodragnia undiania<br>gjia/gdianes: * |         |                           |

## STEP- 5 :

#### How to Pay TTS EXAM Enrollment Fees?

After submitting the online application click Make Payment button to initiate the payment process. Refer the below screen.

| Apply Exa      | am             |               |            |            |            |                    |        |
|----------------|----------------|---------------|------------|------------|------------|--------------------|--------|
| Show 10        | ✓ entries      |               |            |            |            | Search for records | ٩      |
| Sl. No      †↓ | Exam Name      | 📋 Exam Date 🍴 | Start From | End Date   | Action     |                    |        |
| 1              | TTSE EXAM 2022 | 2022-10-01    | 2022-08-25 | 2022-09-09 | Apply Exam | n Make Payment     |        |
| Showing 1 to 1 | entries        |               |            |            |            |                    |        |
|                |                |               |            |            |            | First <b>« 1</b>   | » Last |

Once you click the Make Payment option. The TTSE Enrolledstudent List will appear as shown in below fig. Refer below image. Select the Students to initiate payment procedure and Click on Proceed to Payment button.

|             | ent Lists     | for Payment |                                   |    |                          | To        | ital Payable Amount : |
|-------------|---------------|-------------|-----------------------------------|----|--------------------------|-----------|-----------------------|
| how         | 100 👻         | entries     |                                   |    |                          | Search fo | or records            |
| <b>□</b> ↑: | SI.<br>No     | Name        | Category                          | ţ1 | Physically<br>Challenged | 11 Gender | 1 Amount              |
|             | 1             | அபிநயா பா   | பிற்படுத்தப்பட்டோர்<br>(முஸ்லிம்) |    | No                       | பெண்      | 50                    |
|             | 2             | அபிநயா த    | பொதுபிரிவு                        |    | Yes                      | பெண்      | 50                    |
| howing      | 1 to'2 of2 en | tries       |                                   |    |                          |           |                       |
|             |               |             |                                   |    |                          |           |                       |
|             |               |             |                                   |    |                          |           |                       |
|             |               |             |                                   |    |                          | First     | « 1 » Las             |
|             |               |             |                                   |    |                          |           |                       |

Choose the **Payment Type** to pay the fees. Refer below image.

| List of Transactio  | on Pending             |                     |          |              | Ŧ |
|---------------------|------------------------|---------------------|----------|--------------|---|
| chool Name (For Cer | tificate) : DRBCCC HIN | DU HR SEC SCHOOL TI | RUVALLUR |              |   |
| Class               | Student Type           | Total Candidate     | Amount   | Payment Type |   |
|                     | Examination            | 2                   | 100      |              |   |

**Note:** You can view/download the candidate wise **Acknowledgement Receipt** after successful payment only.

## STEP- 6 :

How to Download the Summary Reports?

Go to Dashboard Page-> Select Multiple Report under Report Section

Report Section

Multiple Report

# Select the Report Type and Exam to download it in pdf format.

| Multiple Report Details                       |                         |                       | * X |
|-----------------------------------------------|-------------------------|-----------------------|-----|
| Report Group Type: *                          | Select Report:          | Select Report Type: * |     |
| TTSE ·                                        | Candidate Detail Report | • Pdf                 | •   |
| For School *                                  | For Exam *              |                       |     |
| Dr.Nirmala Devi International 🗸<br>School, AP | TTSE -2022 •            |                       |     |
| det Candidate Detail Report                   |                         |                       |     |
|                                               |                         |                       |     |
|                                               |                         |                       |     |
|                                               |                         |                       |     |
|                                               |                         |                       |     |
|                                               |                         |                       |     |
|                                               |                         |                       |     |
|                                               |                         |                       |     |
|                                               |                         |                       |     |
|                                               |                         |                       |     |
|                                               | <u></u>                 |                       |     |
|                                               | *****                   |                       |     |
|                                               | ******                  |                       |     |
|                                               | ******                  |                       |     |
|                                               | *****                   |                       |     |
|                                               | 51 000<br>001 00        |                       |     |
|                                               | 51 000 000              |                       |     |
|                                               | 51 000 000              |                       |     |
|                                               | St OGE C                |                       |     |
|                                               | St OGE C                |                       |     |
|                                               | St OGE C                |                       |     |
|                                               | St OGE C                |                       |     |
|                                               | St OGE C                |                       |     |
|                                               | St. DOL C               |                       |     |
|                                               | St. DOL C               |                       |     |